# **What will be in Fortran 2008**

*John Reid,*

*Convener ISO Fortran Working Group*

### **Abstract**

Following completion of the Fortran 2003 standard, WG5 decided that the next revision would be minor and come out five years later.

A preliminary choice of features (for the first draft) was made in 2005 and the final choice in 2006.

This talks aims to give an overview of these features.

> Fifty Years of Fortran BCS, 25 January, 2007

# **Repository**

ftp://ftp.nag.co.uk/sc22wg5/N1601-N1650/N1649.txt

## **Large items described on later slides**

- UK-01 Co-arrays for parallel programming
- $\bullet$  J3-47 BITS
- J3-14 Intelligent macros

## **Medium items for enhanced performance**

- J3-43 Contiguous attribute
- $\bullet$  J3-46 DO CONCURRENT

Iterations of the loop are independent

# **Item to be developed as a TR**

• J3-41/2 Interoperability of pointers, allocatables, assumed-shape arrays, and optional arguments

#### **Minor technical changes**

- J3-03 Execute external program
- J3-13 Internal procedure as actual argument
- J3-18 Non-null initial targets for pointers
- J3-19 Extend intrinsics such as ASIN to complex arguments
- J3-38 Libm: Bessel, erf, gamma, hypot
- J3-39 Rank plus co-rank limited to 15.
- RU-03 Obsolescent: ENTRY
- UK-05 Guarantee support of selected\_int\_kind(18)
- UK-11 Elemental procedures that are not pure

#### **Co-arrays**

- SPMD Single Program, Multiple Data
- Replicated to a number of **images**
- Number of images fixed during execution
- Each image has its own set of variables
- Images mostly execute asynchronously
- Co-arrays have second set of subscripts in [ ] for access between images
- Synchronization: sync all, sync team, notify, query, allocate, critical construct
- Collectives: co\_all, co\_any, ...
- Intrinsics: this\_image, num\_images

# Full summary:

ftp://ftp.nag.co.uk/sc22wg5/N1651-N1700/N1669.pdf

## **Example**

```
real :: p[*]if (this_image()==1) then
  read(*,*) p
  sync all
else
  sync all
 p = p[1]end if
```
# **Implementation model**

The compiler may arrange that a co-array occupies the same set of addresses within each image.

# **Optimization**

Between synchronizations, the compiler can optimize as if the image is on its own, using its temporary storage such as cache, registers, etc.

# **BITS**

There will be a new intrinsic type, BITS. The number of bits is specified by the kind type parameter with default NUMERIC\_STORAGE\_SIZE.

Up to 4\*NUMERIC\_STORAGE\_SIZE bits must be supported. Processor may support more.

Concatenation operator // available.

== , /= available for bits with bits, real, integer, or complex.

>, >=, <, <=, available for bits with bits, real, or integer.

.AND., .OR., .XOR., .EQV., .NEQV. available for bits with bits or integer.

.NOT. available for bits.

If the kinds differ, the shorter is padded on the left with zeros.

#### **Assignment to bits**

Assignment to bits available from bits, real, integer, or complex. If the kinds differ, digits on the left are discarded or padded with zeros. For types other than bits, the internal representation is used.

#### **Interoperability**

There are 26 C types that are interoperable with bits.

### **New intrinsics**

#### Lots, including:

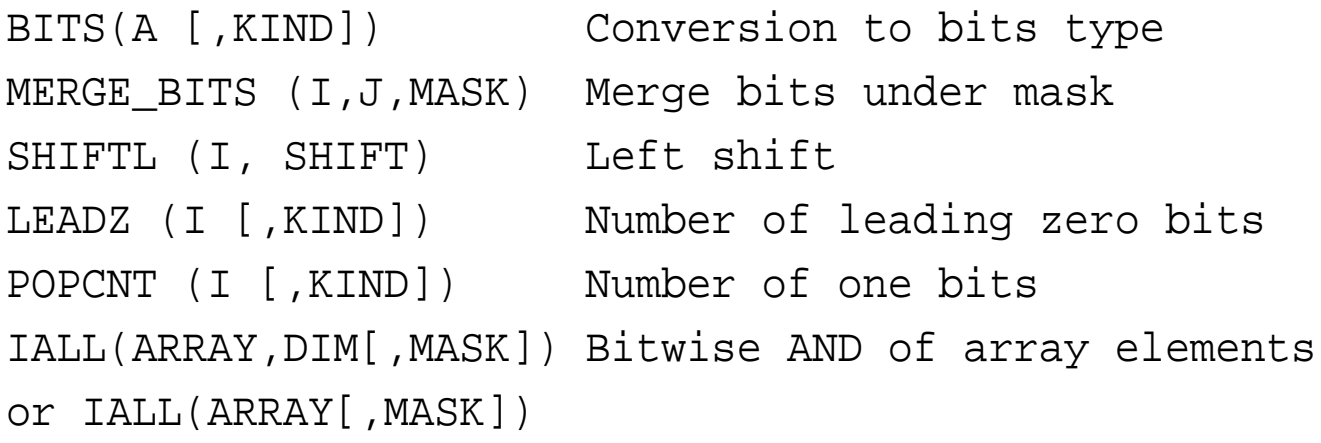

#### **Intelligent macros**

'Intelligent' macros know about Fortran and are scoped. Can create modules, types, procedures, and sections of code.

```
Example of macro definition:
  DEFINE MACRO :: single_linked_list(type)
    TYPE type%%_list
      type :: value
      TYPE(type%%_list),POINTER :: next
    END TYPE
  END MACRO
and later macro expansion:
  EXPAND single_linked_list(real)
where the EXPAND statement is replaced by the
sequence of statements
    TYPE real_list
      real :: value
      TYPE(real_list),POINTER :: next
```
END TYPE

The %% are needed for token concatenation.